## VISUAL BASIC. NET COMPLET **DESCRIPCIÓN**

*50 HORAS*

Visual Basic es hoy en día uno de los lenguajes de programación más populares del mundo. A principios de los años 90 Microsoft revoluciono el desarrollo de aplicaciones para Windows con la presentación de la primera versión de Visual Basic, lenguaje que hoy en día se ha convertido en el más usado para los programadores que tienen el sistema operativo Windows como objetivo. Visual simplifico en el mundo de la programación las tareas que antes eran muy arduas. Desde entonces la informática ha cambiado mucho, y obviamente el desarrollo de aplicaciones también y por consecuencia Visual Basic se ha acoplado a estos cambios hasta tener hoy en día la versión .NET con la que vamos a trabajar en nuestro curso. Esta versión recoge tanto los conceptos básicos como avanzados del programa

## **OBJETIVOS**

El objetivo general del curso es conseguir que el alumno sea capaz de conocer el funcionamiento de Visual Basic .NET empezando por los conceptos más básicos hasta los avanzados.

## **CONTENIDOS**

UD 01: Introducción a .Net - ¿Qué es .NET? - NET Framework - Common Language Runtime - Biblioteca de clases de .NET - ¿Qué es Visual Basic .NET?

UD 02: El IDE - La Página de Inicio - Plantilla de Aplicación - Explorador de Soluciones - Entorno de Desarrollo - Sistema de Ayuda - Crear un Proyecto

UD 03: Fundamentos de programación - Las Variables - Ámbito de las Variables - Constantes - Tipos de Datos - La Consola - Operaciones - Conversión Entre Tipos

UD 04: Estructuras de control - Sentencias If - Estructura else if - Sentencia Select - Sentencia While - Sentencia Do-While - Sentencia For

UD 05: Procedimientos - Procedimientos - Procedimientos Sub - Procedimiento Function - Parámetros

UD 06: Programación orientada a objetos - Programación Orientada a Objetos - Las Clases de Visual Basic - Trabajar con Clases - Métodos y Propiedades - Constructores y Destructores - La Herencia

UD 07: Matrices - Arrays - Trabajar con Matrices - Métodos de Matrices - La Clase String - Matrices ultidimensionales - Codificación del Tamaño

UD 08: Interfaces y espacios de nombres - Clases Abstractas - Interfaces - Espacios de Nombres

UD 09: Formularios de Windows - Formularios - Controles y Eventos - Trabajo con Controles

UD 10: Controles de Windows - Controles I - Controles II - Controles III - Controles de Tipo Menú - Cuadros de Dialogo

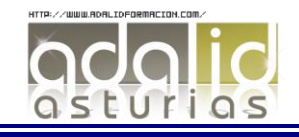

VISUAL BASIC .NET Avanzado Características gráficas - El subsistema gráfico de Windows GDI+ - .NET Framework - Dibujo en formularios Windows II - Lápices y brochas - Trabajo con imágenes - Autopráctica Aplicaciones MDI y ensamblado de aplicaciones - Trabajo con ventanas - Diseño de la ventana hija MDI - Video Ejercicio - Ensamblado de aplicaciones - Autopráctica Excepciones - Errores y excepciones - Manipulación estructurada de errores - La clase exception - Captura de excepciones de diferente tipo - Creación de excepciones personalizadas. - Autopráctica Bases de datos - Conceptos de bases de datos - Trabajar con sql en una base de datos - Comandos y clausulas sql - Operadores y funciones de agregado - Tipos de datos - Creación de una base de datos - Creación de tablas - Videoejercicio - Autopráctica EL lenguaje SQL - Consultas básicas - Ordenar registros - La clausula where - Operadores de relación y operadores lógicos - La sentencia insert - La sentencia delete - La sentencia update - Autopráctica Introducción a ADO.NET - Arquitectura ADO .NET - Proveedores de datos - Objetos comunes de ADO .NET - El explorador de servidores - Tipos de accesos a datos - Establecer la conexión - Autopráctica Acceso conectado a datos - La clase Command - Uso de la propiedad Parameters - ropiedades CommandType y CommandText - Método ExecuteScalar - La clase DataReader - VideoEjercicio - Autopráctica Acceso desconectado a datos - La clase DataSet - La clase DataAdapter - Navegación de registros en modo desconectado- Edición de registros en modo desconectado - DataBinding - Autopráctica El control DataGridWiew - DataGridView - Vistas por código - Vistas con filtros - Búsquedas - Ordenación - Autopráctica ASP .NET - Como funcionan la paginas ASP .NET - Separación de diseño y lógica - Componentes de servidor - Controles de servidor - Controles de servidor: radiobutton - Controles de servidor: checkbox - Controles de servidor: listbox - Controles de validación: campo obligado Controles de validación: rango - Controles de validación: omparación - Video ejercicio - Distribución de sitios web - Autopráctica ASP .NET y acceso a base de datos - Mostrar datos en una página ASP .NET - Insertar datos - Consultar datos - Modificar datos - Borrar datos - Autopráctica

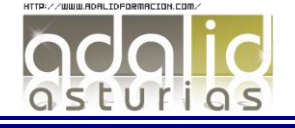